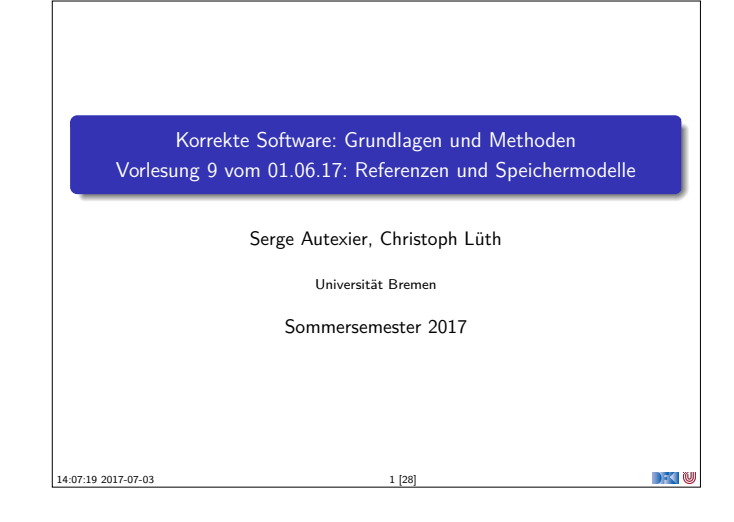

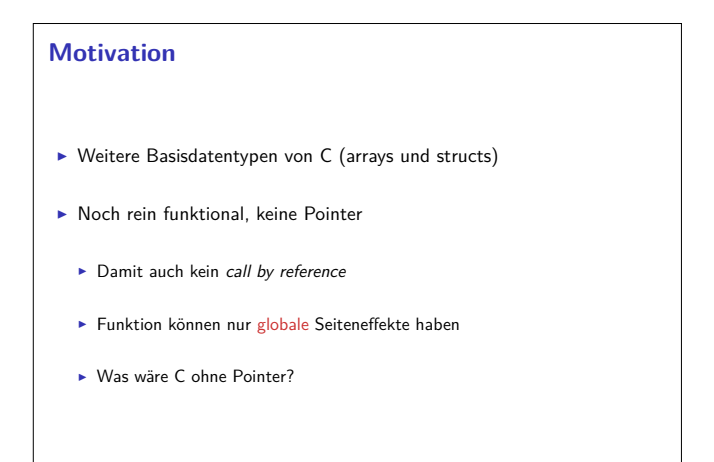

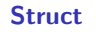

```
struct Point {
  i n t x ;
  i n t y ;
\} :
struct Point a = \{ 1, 2 \};struct Point b;
b \cdot x = a \cdot x;
b \, . \, y = a \, . \, y;
```
Korrekte Software 5 [28]

Korrekte Software 3 [28]

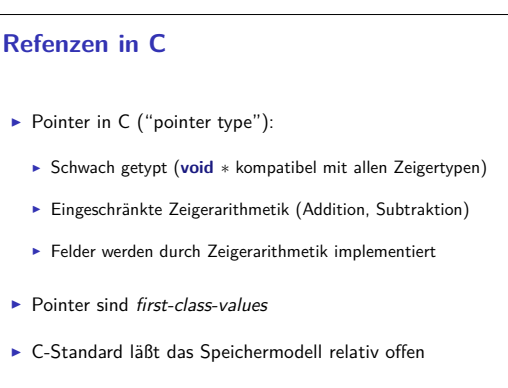

 $\blacktriangleright$  Repräsentation von Objekten

Korrekte Software 7 [28]

# **Fahrplan**

- $\blacktriangleright$  Einführung
- ▶ Die Floyd-Hoare-Logik
- $\triangleright$  Operationale Semantik
- $\blacktriangleright$  Denotationale Semantik
- <sup>I</sup> Äquivalenz der Operationalen und Denotationalen Semantik
- $\blacktriangleright$  Korrektheit des Hoare-Kalküls
- ▶ Vorwärts und Rückwärts mit Floyd und Hoare
- <sup>I</sup> Funktionen und Prozeduren
- Referenzen und Speichermodelle
- $\blacktriangleright$  Verifikationsbedingungen Revisited
- $\blacktriangleright$  Vorwärtsrechnung Revisited
- **Programmsicherheit und Frame Conditions**

ekte Software 2 [28]

Korrekte Software 4 [28]

 $\blacktriangleright$  Ausblick und Rückblick

 $\rightarrow$   $\sim$ 

 $\rightarrow$   $\rightarrow$   $\rightarrow$   $\rightarrow$   $\rightarrow$ 

 $\rightarrow$   $\sim$ 

# **Arrays**

**DECLIN** 

 $\rightarrow$   $\sim$  100

 $\rightarrow$   $\sim$  0

```
int a [1][2];
  bool b [ ] [ ] = { { 1, 0 } { 0, 0 }\{1, 1\},\{0, 0} }; /* Ergibt Array [3][2] */
  print ( b [2] [1] ); /* liefert '0' */
  int \text{six} [6] = \{1, 2, 3, 4, 5, 6\};// Allgemeine Form
  typ name [groesse1] [groesse2]... [groesseN] =
      \{ \ldots \}x ;
```

```
Rekursive Struct
 Rekursion nur über Pointer möglich:
    struct Liste {
       int kopf;
       struct Liste * rest;
    \} start:
     start.kopf = 10; /* start.rest bleibt undefiniert */
 struct Liste ∗rest ist ein incomplete type.
                                                           DECTIN
Korrekte Software 6 [28]
```
# **Erweiterung des Zustandmodells** Erweiterung von Zustand und Werten:  $\Sigma =$  **Loc**  $\rightarrow$  **V**  $V = N +$  **Loc** <sup>I</sup> Was ist **Loc**? ▶ Locations (Speicheradressen) ► Man kann Loc axiomatisch oder modellbasiert beschreiben.

Korrekte Software 8 [28]

## **Axiomatisches Zustandsmodell**

**►** Der Zustand ist ein abstrakter Datentyp Σ mit zwei Operationen und folgenden Gleichungen:

> $read: \Sigma \rightarrow \mathsf{Loc} \rightarrow \mathsf{V}$  $upd: Σ →$  **Loc**  $→$  **V**  $→$   $Σ$

 $read(upd(\sigma, l, v), l) = v$  $l \neq m \Longrightarrow$  read(upd( $\sigma$ , l, v), m) = read( $\sigma$ , m)  $upd(upd(\sigma, l, v), l, w) = upd(\sigma, l, w)$  $l \neq m \Longrightarrow \text{upd}(\text{upd}(\sigma, l, v), m, w) = \text{upd}(\text{upd}(\sigma, m, w), l, v)$ 

 $\triangleright$  Diese Gleichungen sind vollständig.

Korrekte Software 9 [28]

**Zeigerarithmetik**  $\blacktriangleright$  Erklärt noch keine Zeigerarithmetik — dazu: add :  $\textsf{Loc} \rightarrow \mathbb{Z} \rightarrow \textsf{Loc}$ ▶ Wir betrachten keine Differenz von Zeigern  $add(1, 0) = 1$  $add(add(l, a), b) = add(l, a + b)$ **DECLIN** 

## **Umgebung**

► Für Funktionen brauchten wir eine Umgebung (Environment):

 $Env = Id \rightarrow$  [[**FunDef**]]  $= Id \rightarrow \mathbf{V}^N \rightarrow \Sigma \rightarrow (\Sigma \times \mathbf{V}_u)$ 

▶ Diese muss erweitert werden für Variablen:

Korrekte Software 11 [28]

 $Env = Id \rightarrow ($  [**FunDef**]  $\uplus$  **Loc**)

 $\rightarrow$   $\sim$   $\infty$ 

 $\blacktriangleright$  Insbesondere: gleicher Namensraum für Funktionen und Variablen (C99 Standard, §6.2.3)

Korrekte Software 13 [28]

**Statements Type** ::= **PointerType** | **BasicType** | **StructType** | **ArrayType BasicType** ::= int **StructType** ::= struct **name** {**Puredecl**∗} **ArrayType** ::= **Type**[**n**?] **PointerType** ::= **Type**∗ **ExtDecl** ::= **LogSpec** | **Decl** | **FunDef Decl** ::= **Type**  $\{d \}$  (= e|{e|})?; **FunDef** ::= **Type** Id(**PureDecl**∗) **FunSpec**<sup>+</sup> **Blk Blk** ::= {**Decl**<sup>∗</sup> **Stmt**} **Puredecl** ::= **Type** Id **Stmt** ::=  $\textsf{Lexp} = \textsf{Exp}$ ; | if (b) c<sub>1</sub> else c<sub>2</sub>  $|\textbf{while} (\ b) c | \{c^*\}\rangle$ |Id(**AExp**∗) |**return** (**AExp**?)  $\rightarrow$   $\sim$ Korrekte Software 15 [28]

**Axiomatisches Speichermodell** ► Es gibt einen leeren Speicher, und neue ("frische") Adressen: empty : Σ  $\mathit{fresh} : \Sigma \rightarrow \mathsf{Loc}$ rem : Σ <sup>→</sup> **Loc** <sup>→</sup> <sup>Σ</sup>  $\triangleright$  fresh modelliert Allokation, rem modelliert Deallokation  $\blacktriangleright$  dom beschreibt den Definitionsbereich:  $dom(\sigma) = \{l \mid \exists v \text{ . } read(\sigma, l) = v\}$  $dom(empty) = \emptyset$  $\blacktriangleright$  Eigenschaften von empty, fresh und rem:  ${\it fresh}(\sigma) \notin {\it dom}(\sigma)$  $dom(\text{rem}(\sigma, l)) = dom(\sigma) \setminus \{l\}$  $l \neq m \Longrightarrow$  read(rem( $\sigma$ , l), m) = read( $\sigma$ , m) Korrekte Software 10 [28]

#### **Erweiterung der Semantik**

Korrekte Software 12 [28]

- ► Problem: Loc haben unterschiedliche Semantik auf der linken oder rechten Seite einer Zuweisung.
	- $\triangleright$   $x = x+1$  Links: Addresse der Variablen, rechts: Wert an dieser Adresse
- $\blacktriangleright$  Lösung: "Except when it is  $(\dots)$  the operand of the unary & oprerator, the left operand of the . operator or an assigment operator, an lvalue that does not have array type is converted to the value stored in the designated object (and is no longer an lvalue)" C99 Standard, §6.3.2.1 (2)

**DECLINE** 

```
Ausdrücke
  Syntaktische Klasse von Ausdrücken, die eine Location bezeichnen
  (Lexp):
           Lexp l ::= \{ d \mid l \; [a] \; | \; l \cdot Id \; | * a \}Aexp a ::= N | l | & k | a_1 + a_2 | a_1 - a_2 |a1 ∗ a2 | a1/a2 | Id(a
∗)
           Bexp b ::= 0 | 1 | a_1 == a_2 | a_1! = a_2a_1 <= a<sub>2</sub> | !b | b<sub>1</sub> && b2 | b<sub>1</sub> || b<sub>2</sub>
            Exp e := a \mid b\rightarrow \sim \inftyKorrekte Software 14 [28]
```
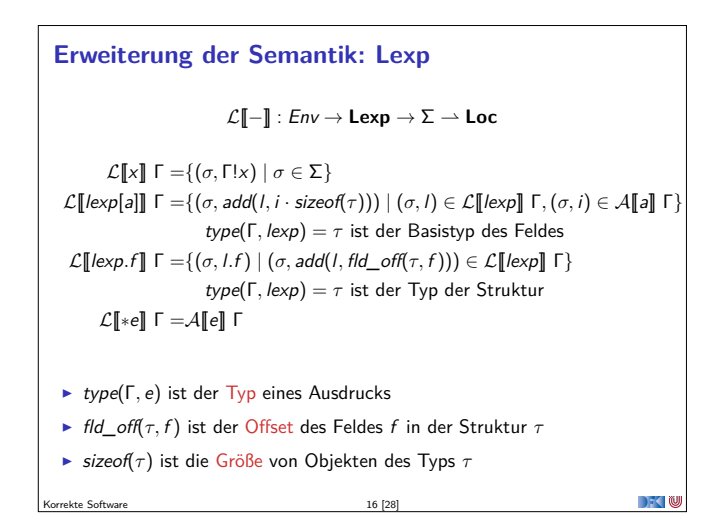

# **Erweiterung der Semantik: Aexp(1)**

#### $\mathcal{A}$ [ $\Box$ ] : Env  $\rightarrow$  **Aexp**  $\rightarrow \Sigma \rightarrow$  **V**

$$
\mathcal{A}[\![n]\!] \Gamma = \{(\sigma, n) \mid \sigma \in \Sigma\} \quad \text{für } n \in \mathbb{N}
$$
\n
$$
\mathcal{A}[\![e]\!] \Gamma = \{(\sigma, \text{read}(\sigma, l)) \mid (\sigma, l) \in \mathcal{L}[\![e]\!] \Gamma\}
$$
\n
$$
\text{e is } \text{LExp} \text{ und type}(\Gamma, e) \text{ kein Array-Type}
$$
\n
$$
\mathcal{A}[\![e]\!] \Gamma = \{(\sigma, l) \mid (\sigma, l) \in \mathcal{L}[\![e]\!] \Gamma\}
$$
\n
$$
\text{e is } \text{LExp} \text{ und type}(\Gamma, e) \text{ Array-Type}
$$
\n
$$
\mathcal{A}[\![\&e]\!] \Gamma = \{(\sigma, l) \mid (\sigma, l) \in \mathcal{L}[\![e]\!] \Gamma\}
$$
\n
$$
\mathcal{A}[\![p + e]\!] \Gamma = \{(\sigma, \text{add}(l, n \cdot \text{sizeof}(\tau)))) \mid (\sigma, l) \in \mathcal{L}[\![p]\!] \Gamma \land (\sigma, n) \in \mathcal{A}[\![e]\!] \Gamma\}
$$
\n
$$
\text{type}(\Gamma, p) = * \tau, \text{ type}(\Gamma, e) \text{ Integer-Type}
$$
\n
$$
\mathcal{A}[\![e + p]\!] \Gamma = \mathcal{A}[\![p + e]\!] \Gamma
$$
\n
$$
\text{type}(\Gamma, e) \text{ Integer-Type} \text{und type}(\Gamma, p) = * \tau
$$

Korrekte Software 17 [28]

**DECEMU** 

 $\rightarrow$   $\sim$  100

 $\rightarrow$  3

## **Explizite Zustandsprädikate**

<sup>I</sup> Erweiterung der **Aexp** um read, neue Sorte **St** mit Operation upd:

**Bexp** ::= *. . .*(wie vorher) **Aexp** ::=read(**St***,* **Lexp**) <sup>|</sup> **<sup>N</sup>** <sup>|</sup> **Lexp** <sup>|</sup> &**Lexp** <sup>|</sup> *. . .* <sup>|</sup> **\old**(e) <sup>|</sup> *. . .* **St** ::=StateVar | upd(**St***,* **Aexp***,* **Bexp**)

- <sup>I</sup> Zustandsvariablen StateVar: Aktueller Zustand *<sup>σ</sup>*, Vorzustand *<sup>ρ</sup>*
- ▶ Damit Semantik:

$$
\begin{aligned} \mathcal{B}_{sp}[\![.]\!] : \mathit{Env} \rightarrow \mathbf{Bexp} \rightarrow (\Sigma \times (\Sigma \times \mathbf{V}_U)) \rightarrow \mathbf{T} \\ \mathcal{A}_{sp}[\![.]\!] : \mathit{Env} \rightarrow \mathbf{Aexp} \rightarrow (\Sigma \times (\Sigma \times \mathbf{V}_U)) \rightarrow \mathbf{V} \end{aligned}
$$

<sup>I</sup> Explizite Zustandsprädikate enthalten kein <sup>∗</sup> oder &

Korrekte Software 19 [28]

 $\overline{1$ Außer / ist ein Array-Typ. Korrekte Software 21 [28]

Korrekte Software 23 [28]

**Floyd-Hoare-Kalkül mit expliziten Zustandsprädikaten**  $\overline{\Gamma \vdash \{Q[upd(\sigma, x, e)/\sigma]\}\, x} = e\,\{Q|R\}$  $\blacktriangleright$  Ein Lexp *l* auf der rechten Seite *e* wird durch *read(* $σ, l$ *)* ersetzt.<sup>1</sup> ► & dient lediglich dazu, diese Konversion zu verhindern. <sup>I</sup> <sup>∗</sup> erzwingt diese Konversion, auch auf der linken Seite <sup>x</sup>. <sup>I</sup> Beispiel: <sup>∗</sup>a = <sup>∗</sup>&b;.

**Zwei kurze Beispiele**  $void$   $foo()$ **int** x, y, z;<br>/\*\* { True } \*/  $z= x$  ;  $x= 0$ ; z= 5 ;  $y=x$ ; /∗∗ { y == 0 } ∗/ }  $void$   $foo()$ **int** x, y, \*z;<br>/\*\* { True } \*/  $z=$  &x ;  $x= 0$  ; <sup>∗</sup> z= 5 ;  $y=x;$ <br>  $/**$  {  $y = 5$  }  $*/$ 

# **Erweiterung der Semantik: Aexp(2)**

### $\mathcal{A}$  $\llbracket - \rrbracket$  : Env  $\rightarrow$  **Aexp**  $\rightarrow \Sigma \rightarrow \mathbf{V}$

```
\mathcal{A} \llbracket a_0 + a_1 \rrbracket \ \mathsf{\Gamma} = \, \{ (\sigma, n_0 + n_1 \mid (\sigma, n_0) \in \mathcal{A} \llbracket a_0 \rrbracket \ \mathsf{\Gamma} \wedge (\sigma, n_1) \in \mathcal{A} \llbracket a_1 \rrbracket \ \mathsf{\Gamma} \}für a<sub>0</sub>, a<sub>1</sub> arithmetische Typen
\mathcal{A}[[a_0 - a_1]] \sqcap = \{(\sigma, n_0 - n_1) \mid (\sigma, n_0) \in \mathcal{A}[[a_0]] \sqcap \wedge (\sigma, n_1) \in \mathcal{A}[[a_1]] \sqcap \}\mathcal{A}[\![a_0 * a_1]\!] \sqcap = \{(\sigma, n_0 * n_1) \mid (\sigma, n_0) \in \mathcal{A}[\![a_0]\!] \sqcap \wedge (\sigma, n_1) \in \mathcal{A}[\![a_1]\!] \sqcap \}\mathcal{A}[[a_0/a_1]] \Gamma = \{ (\sigma, n_0/n_1) \mid (\sigma, n_0) \in \mathcal{A}[[a_0]] \Gamma \wedge (\sigma, n_1) \in \mathcal{A}[[a_1]] \Gamma \}\wedge n_1 \neq 0}
                                                                                        18 [28]
```
**Hoare-Triple**

$$
\Gamma \models \{P\} \ c \{Q|R\}
$$

► P, Q, R sind explizite Zustandsprädikate

Korrekte Software 20 [28]

- **Deklarationen (Decl)** allozieren für jede Variable eine Location, und ordnen diese in der Umgebung zu.
- ▶ Restriktion: keine dynamische Allokation von Variablen (malloc und Freunde)

**DECLIN** 

<sup>I</sup> Gültigkeit wie vorher

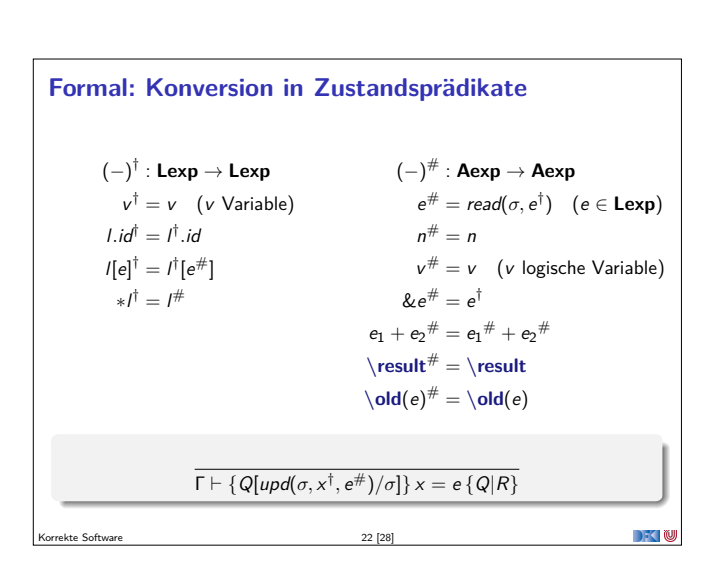

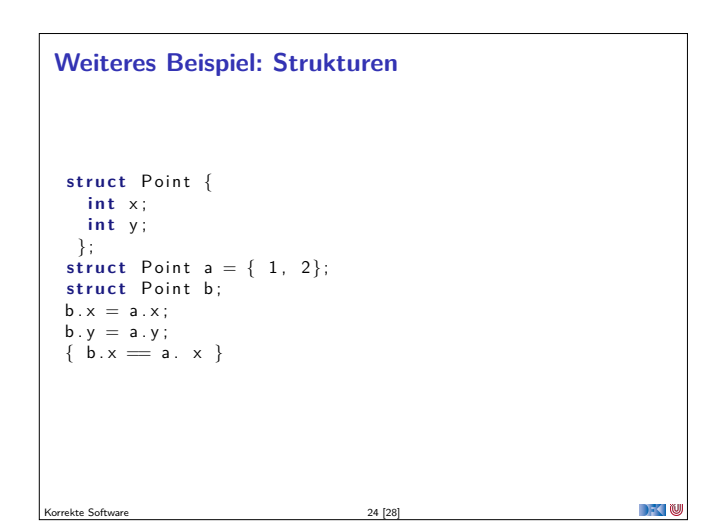

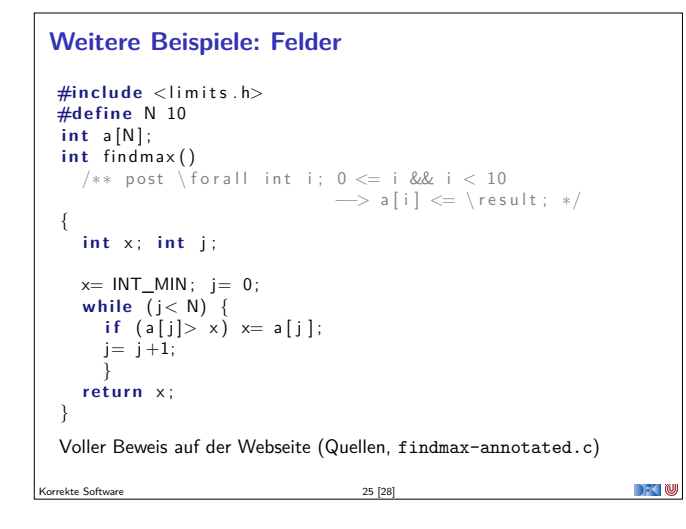

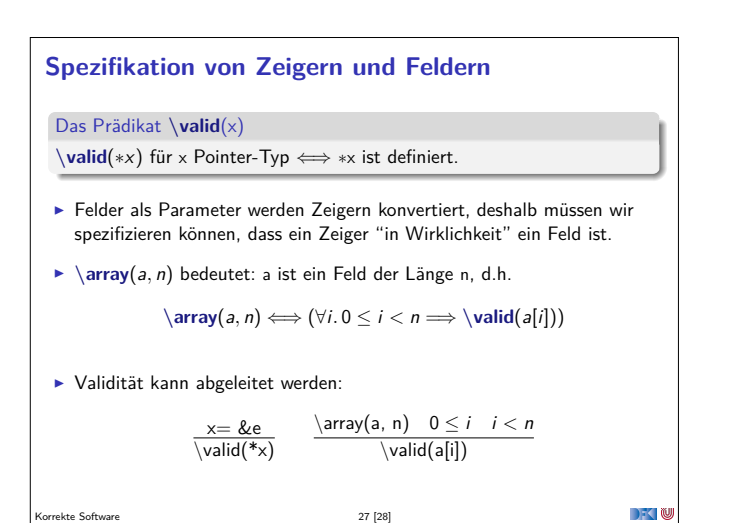

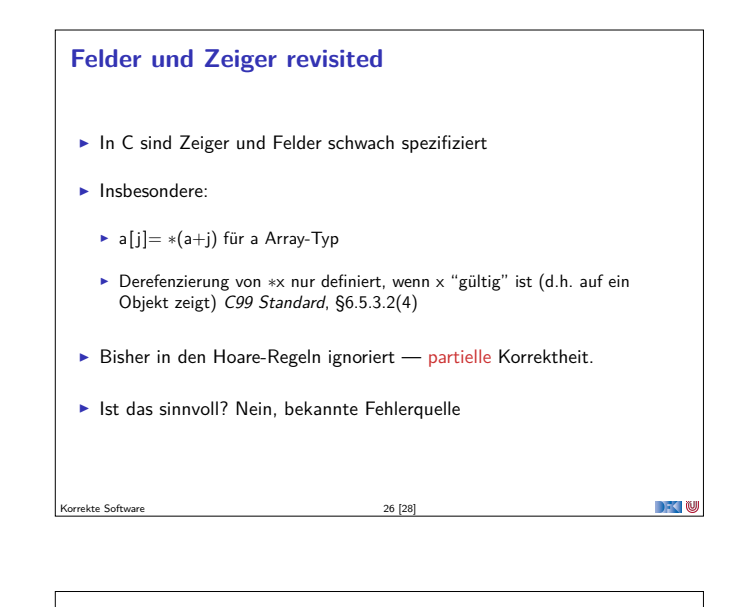

## **Zusammenfassung**

- ► Um Referenzen (Pointer) in C behandeln zu können, benötigen wir ein Zustandsmodell
- ► Referenzen werden zu Werten wie Zahlen oder Zeichen.
	- Arrays und Strukturen sind keine first-class values.
- $\triangleright$  Großes Problem: aliasing
- <sup>I</sup> Erweiterung der Semantik und der Hoare-Tripel nötig:
- $\blacktriangleright$  Vor/Nachbedingungen werden zu expliziten Zustandsprädikaten.
- ▶ Zuweisung wird zu Zustandsupdate.
- $\blacktriangleright$  Problem:
	- $\blacktriangleright$  Zustände werden sehr groß
- Rückwärtsrechnung erzeugt schnell sehr große "unbestimmte" Zustände, die nicht vereinfacht werden können

**DECLIN** 

**-** Daher: Verifikationsbedingungen berechnen

Korrekte Software 28 [28]